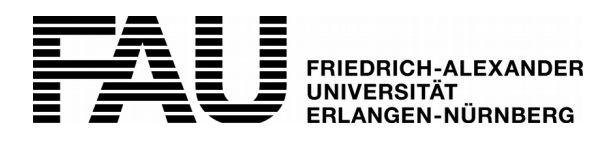

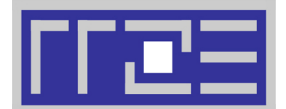

## **Antrag zur Änderung der Kundennummer einer Datenbank / Datenbankinstanz**

## **Rückfragen bitte an:**

WWW: www.datenbanken.rrze.fau.de E-Mail: rrze-datenbanken@fau.de

Regionales Rechenzentrum Erlangen (RRZE) ■ Datenbanken und Verfahren ■ Hugenottenplatz 1A ■ 91054 Erlangen

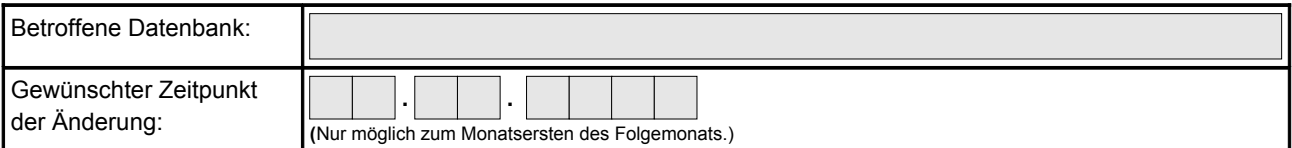

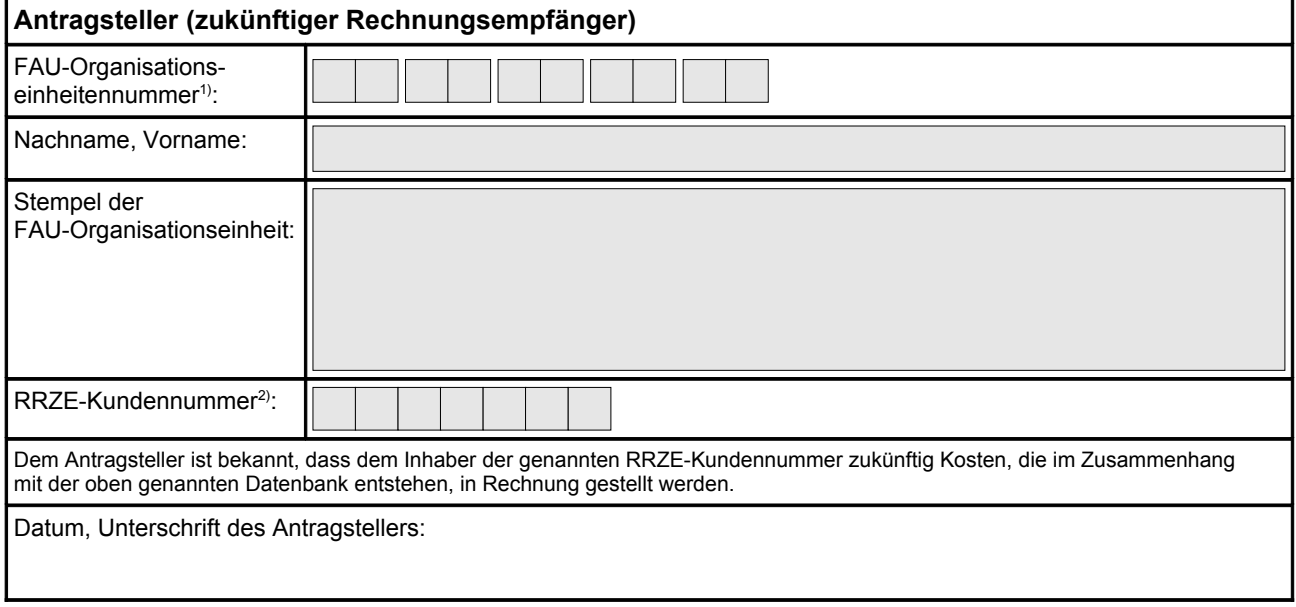

1.) Die FAU-Organisationseinheitennummer ist mit der Kostenstelle Ihrer FAU-Organisationseinheit identisch.

2.) Die RRZE-Kundennummer dient zur Adressierung der Rechnungen, die für den Betrieb der Dienstleistung gestellt werden.

## **Kosten**

Zur Abrechnung kommen jeweils die in der aktuellen Preisliste des RRZE veröffentlichten Preise, unter: www.rrze.fau.de/infocenter/preise-kosten/

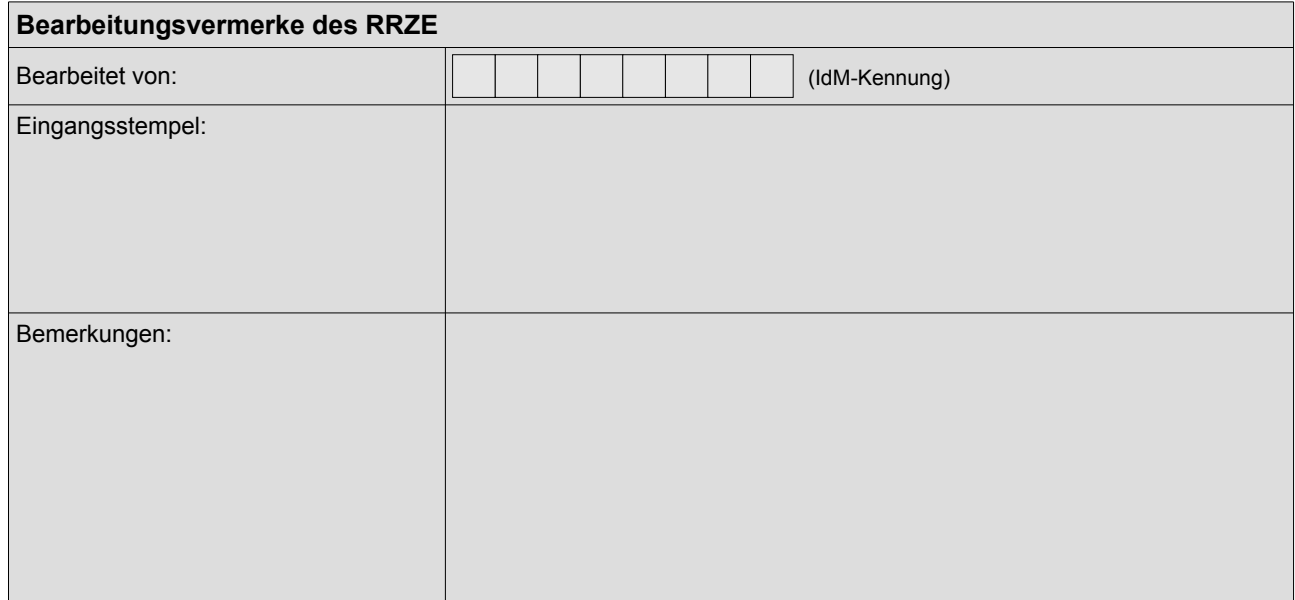

*Aus Gründen der Klarheit und Verständlichkeit wurde auf eine sprachliche Differenzierung zwischen weiblicher und männlicher Form im Wortlaut dieses Dokumentes verzichtet. Alle Geschlechter sind in gleicher Weise gemeint.*